# Um a visão d iferen te

Podemos utilizar a visão em consultas:

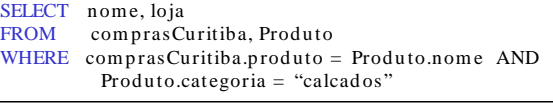

5

6

7

8

## Roteiro

- Definição de visões
- Atualização de visões
- Respondendo consultas através de visões

## O que acontece quando con su ltam os u m a visão?

SELECT nome, loja<br>FROM comprasC com prasCuritiba, Produto WHERE comprasCuritiba.produto = Produto.nome AND  $Producto.categorical = "calcados"$ 

#### SELECT nome, Compra..loja FROM Pessoa, Compra, Produto WHERE  $Pessoa.cidade = "Curitiba"$  AND  $Pessoa.nome = Compra.comprador$  AND  $Compare.$ produto = Produto.nome AND Produto.categoria = "calcados"

## Definição de Visões

<sup>2</sup><br>
umente<br>
Visãos. Visões são relações, com a diferença que elas não são fisicamente arm az en ad as.

Para apresentar informações distintas para usuários distintos. Funcionario(RG, nome, departamento, projeto, salario)

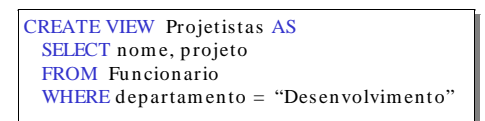

3 Os usuários do Departamento Pessoal tem acesso a Funcionario; outros usuários só podem acessar Projetistas.

# Tipos de Visões

- **•** Visões virtu ais:
	- **–** Usad as em banco d e d ad os
	- **–** Calculad as sob d em and a p od e ser lento
	- **–** Sem p re atualiz ad a
- **•** Visões m aterializ ad as:
	- **–** Usad as em d ata warehouses
	- **–** Precom p utad a offline ráp id o
	- **–** Pod e conter d ad os d esatualiz ados

# Um a visão diferente

Pessoa(nome, cidade) Com pra(com prador, vended or, produto, loja) Produto(nome, fabricante, categoria)

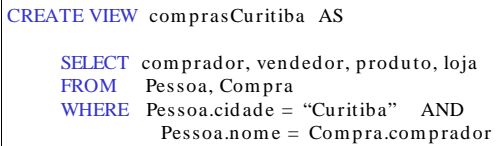

Tem os um a nova tabela virtual: com pras Curitiba (com prador, vended or, produto, loja)

4

# Atualização de Visões

Como inserir uma tupla em uma tabela que não existe?

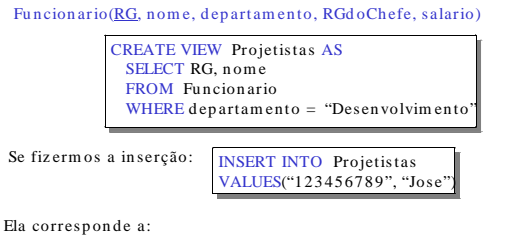

INSERT INTO Funcionario(RG, nome, departamento, RGdoChefe, salario) VALUES("123456789", "Jose", NULL, NULL, NULL)

#### 9 Visões que não podem ser atu aliz ad as Funcion ario(RG, nome, departamento, RGd oCh efe, salario) CREATE VIEW Diretores AS SELECT DISTINCT x.RG, x.nome FROM Funcionario x, Funcionario y, Funcionario z WHERE  $v.RGd oChefe = x.RG$ and  $z.RGdoChefe = y.RG$ INSERT INTO Diretores VALUES ("123456789") Impossível de executar ! 10 Padrão SOL-92 **•** SQL-92: permite atualização de visões definidas apenas com uma relação utilizando seleção e p rojeção **–** visões que contém a chave p rim ária (id Alu) **–** visões que não contém a chave p rim ária CREATE VIEW bom Alunos (id, media) AS SELECT id Alu, m ed iaGeral FROM Aluno WHERE mediaGeral  $> = 70$ Alun o( id Aluno, nom e, curso, m ed iaGeral) 11 SQL- 99 • SQL-99: permite atualização de atributos em visões que envolvem mais de uma relação, mas o atributo deve ser obtido apenas de uma relação e a chave da relação faz parte da visão **–** visão "up d atable" : um a atualiz ação na visão é mapeada para exatamente atualização de uma tupla em uma realação base. **–** visão "insertable" : não há am biguid ad e em qual relação a inserção será realiz ad a. • visões com union, intersect e except não são "insertable" 13 Reutiliz ação de Visões Materializ adas • Suponha que temos **somente** o resultado de comprasCuritiba: SELECT comprador, vendedor, produto, loja FROM Pessoa, Compra WHERE  $Pessoa.cidade = "Curitiba" AND$  $Pessoa.nome = Compra.comprador$ • e queremos responder a consulta: SELECT comprador, vendedor FROM Pessoa, Compra WHERE  $Pessoa.cidade = 'Curitiba' AND$  $Pessoa.name = Compra.comprador AND$ Compra.produto= 'camera'. Então, podemos reescrever a consulta utilizando a visão. 14 Reformulação de Consultas u tiliz and o Visões Con su lta reescrita: SELECT comprador, vended or FROM ComprasCuritiba  $WHERE$  produto= 'camera' Consulta original: SELECT comprador, vended or FROM Pessoa, Compra WHERE  $Pessoa.cidade = 'Curitiba' AND$ Pessoa.nome = Compra.comprador AND Compra.produto= 'camera'. 15 Outro Exemplo  $\bullet$  Temos somente o resultado da visão: SELECT comprador, vendedor, produto, loja FROM Pessoa, Compra WHERE Pessoa.cidade = "Curitiba"  $AND$ Pessoa.nom e = Compra.com prad or • mas queremos responder a consulta: SELECT comprador, vended or FROM Pessoa, Compra WHERE  $Pessoa.cidade = "Curitiba" AND$  $Pessoa.name = Compra.com prador AND$ Pessoa.tel LIKE '206 543 %'.

# Respondendo Consultas usando Visões

- O que acontece se quisermos usar uma visão para responder uma consulta?
- Para que?
	- **–** integração, visões m aterializ ad as
	- $-$  responder consultas sobre fontes de dados na web.

12

## Outro Exemplo

#### • Temos somente o resultado da visão: SELECT comprador, vendedor, produto, loja FROM Pessoa, Compra, Produto WHERE Pessoa.cidade = "Curitiba"  $AND$  $Pessos<sub>n</sub>$  nome =  $Comn<sub>r</sub>$  comprador AND  $Compra.produto = Producto.nome$ • mas queremos responder a consulta: SELECT comprador, vended or FROM Pessoa, Compra WHERE  $Pessoa.cidade = "Curitiba" AND$  $Pessoa.nome = Compra.com prador$

16

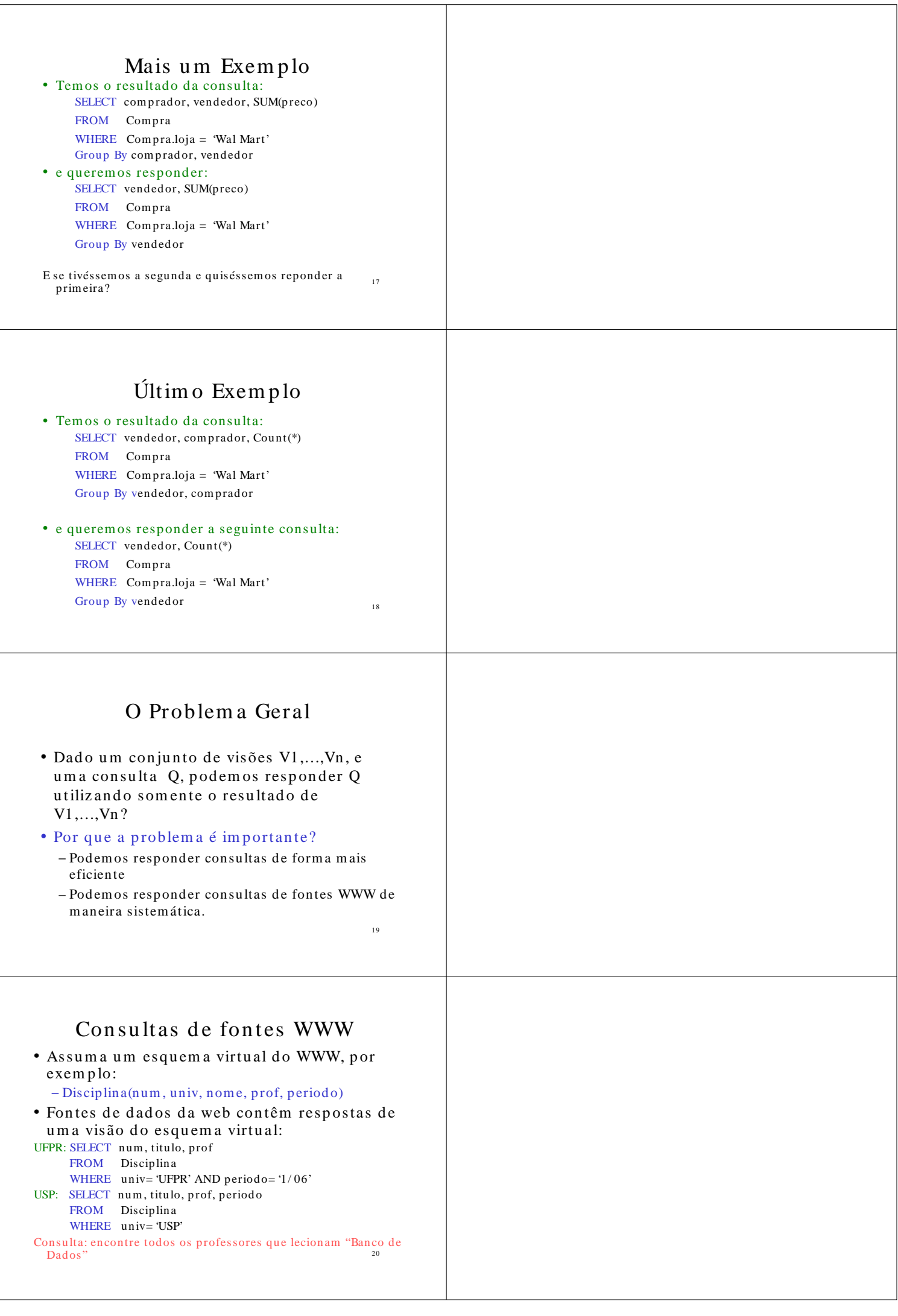